# Klasyfikacja roślinności nieleśnej Karkonoszy na podstawie lotniczych zdjęć hiperspektralnych

Adriana Marcinkowska-Ochtyra<sup>1)</sup>, Bogdan Zagajewski<sup>1)</sup>, Adrian Ochtyra<sup>1,2)</sup>, Anna Jarocińska<sup>1)</sup>, Edwin Raczko<sup>1)</sup>, Bronisław Wojtuń3) & Lidia Przewoźnik4)

1) Uniwersytet Warszawski, Wydział Geografii i Studiów Regionalnych, Zakład Geoinformatyki, Kartografii i Teledetekcji,

ul. Krakowskie Przedmieście 30, 00-927 Warszawa, adriana.marcinkowska@uw.edu.pl

2) Uniwersytet Warszawski, Kolegium Międzywydziałowych Indywidualnych Studiów Matematyczno-Przyrodniczych, ul. Żwirki i Wigury 93, 02-089 Warszawa

3) Uniwersytet Wrocławski, Wydział Nauk Biologicznych, Katedra Ekologii, Biogeochemii i Ochrony Środowiska, ul. Kanonia 6-8, 50-328 Wrocław

4) Karkonoski Park Narodowy, ul. Chałubińskiego 23, 58-570 Jelenia Góra

## **WSTEP**

Zbiorowiska roślinne ekosystemów górskich są istotnym wskaźnikiem zmian klimatycznych na świecie i powinny być one monitorowane w celu prawidłowego nimi zarządzania, w szczególności na obszarach chronionych. Duża różnorodność i skomplikowanie struktury przestrzennej roślinności górskiej wymaga wykorzystania zaawansowanych metod badawczych. Jednym z cennych narzędzi do ich przeprowadzania są techniki teledetekcyjne, umożliwiające pozyskiwanie danych bezkontaktowo, zarówno z pułapu satelitarnego, jak i lotniczego oraz naziemnego.

Urozmaicona rzeźba terenu, duże deniwelacje i heterogeniczność środowiska wpływa na liczbę mieszanych pikseli na obrazach teledetekcyjnych, co jest problemem zarówno dla obrazów o niskiej rozdzielczości przestrzennej, jak również wielospektralnych. W takim przypadku bardzo istotne jest użycie technik hiperspektralnych, rejestrujących promieniowanie elektromagnetyczne nieprzerwanie w wielu wąskich zakresach, o wysokiej rozdzielczości przestrzennej, oznaczającej wielkość piksela, i wysokiej rozdzielczości radiometrycznej, mówiącej o liczbie tonów szarości pomiędzy czernią i bielą na obrazie (Zagajewski 2010).

Zaostrzające się wraz z wysokością warunki klimatyczne przyczyniają się do występowania coraz niższej roślinności – nieleśnej. Konkretne gatunki roślinne, składające się na zbiorowiska, charakteryzują się specyficznymi przystosowaniami do zmiennych warunków górskich, do których należą m.in. niskie temperatury, wysokie promieniowanie, silne wiatry, krótki okres wegetacji, czy zaleganie pokrywy śnieżnej. Zróżnicowane ukształtowanie powierzchni wpływa także na możliwości i tempo tworzenia gleb, co również warunkuje występowanie takich, a nie innych zbiorowisk roślinnych (Żołnierz & Wojtuń 2013). Możliwe jest zaobserwowanie charakterystycznych relacji pomiędzy właściwościami liści, jak. np. zawartość pigmentów, struktury tkanek, pokrycie woskami itp. Wszystkie tego typu właściwości wpływają bezpośrednio na odbicie promieniowania elektromagnetycznego, co jest możliwe do zarejestrowania przez sensory teledetekcyjne, w szczególności hiperspektralne, rejestrujące dane w sposób ciągły, umożliwiając identyfikację poszczególnych cech obiektów (Goetz 2009; Jarocińska & Zagajewski 2008).

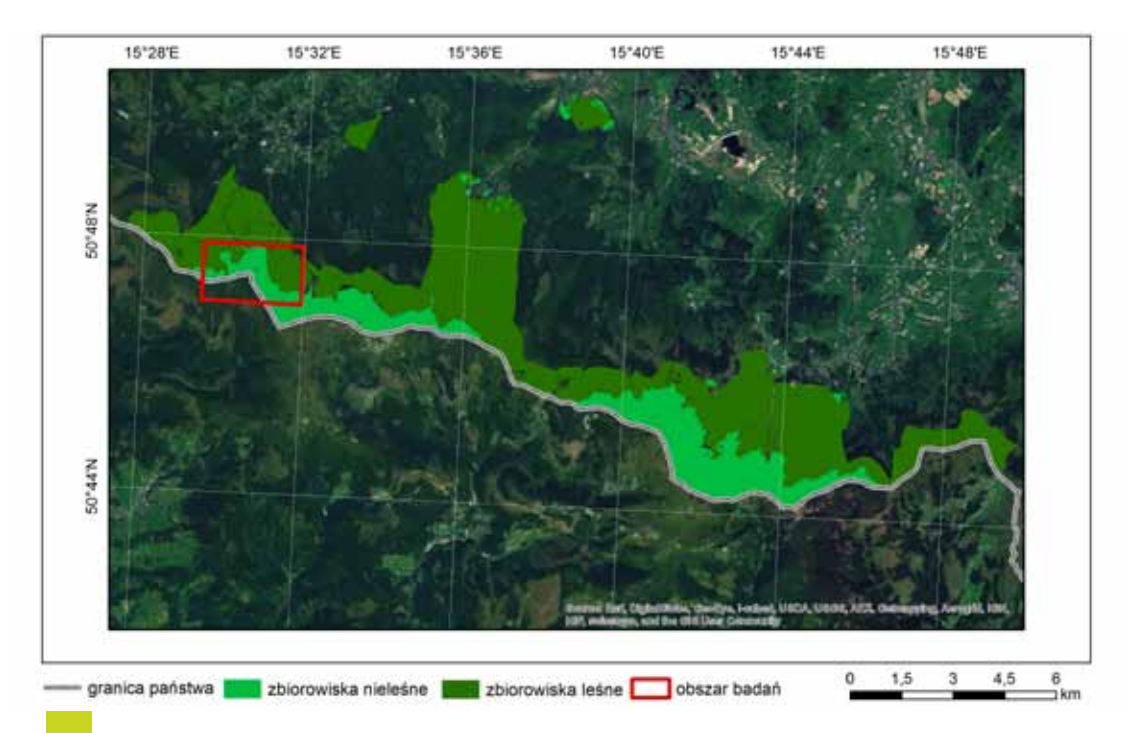

*Ryc. 1. Obszar badań na tle zbiorowisk leśnych oraz nieleśnych Karkonoskiego Parku Narodowego (opracowanie własne na podstawie Wojtuń & Żołnierz 2002, Biuro Urządzania Lasu i Geodezji Leśnej 2009).*

Celem przeprowadzonych badań była identyfikacja zbiorowisk roślinnych znajdujących się w zachodniej części Karkonoskiego Parku Narodowego, przy użyciu danych hiperspektralnych ze skanera APEX, jak również metody klasyfikacji Support Vector Machines. Do klasyfikacji użyto materiału referencyjnego w postaci mapy zbiorowisk nieleśnych autorstwa Wojtunia & Żołnierza (2002), jak również posłużono się interpretacją wizualną kompozycji RGB zobrazowań hiperspektralnych APEX oraz materiałami dokumentacyjnymi pozyskanymi w trakcie badań terenowych. Na tej podstawie wyznaczono reprezentatywne poligony do klasyfikacji dla każdej z klas reprezentującej dane zbiorowisko roślinne. Następnie dokonano weryfikacji uzyskanych wyników.

**240** Jednymi z pierwszych badań służących identyfikacji zbiorowisk roślinnych, bazując na charakterystykach spektralnych roślin w obszarach górskich były badania Kokaly i in. (2003), w których autorzy sklasyfikowali 38 zbiorowisk roślinnych dla

Parku Narodowego Yellowstone, na podstawie obrazów ze skanera lotniczego AVIRIS<sup>1</sup>. Osiągnięta dokładność całkowita klasyfikacji wyniosła 74.1%. Klasyfikacje wielu klas zbiorowisk roślinnych na podstawie danych hiperspektralnych oraz nadzorowanych metod klasyfikacji wykonywano również m.in. dla obszaru Natura 2000 – Kalmthoutse Heide, w Belgii (skaner AHS2 , 27 klas, 84% dokładność klasyfikacji, Delalieux i in. 2010), dla południowej części Ontario w Kanadzie (dane z hiperspektralnego skanera CASI 3 , 10 klas, dokładność 92%, JOLLINEAU & HOWARTH 2008), czy dla obszaru Tatr w Polsce (skaner DAIS 79154 , 38 klas zbiorowisk roślinnych, dokładność całkowita 89,6%, Zagajewski i in. 2005; Zagajewski 2010).

Zadowalające wyniki klasyfikacji ukazują także prace z połączeniem danych hiperspektralnych z metodą Support Vector Machines. Jest to metoda bazująca na odnalezieniu optymalnego algorytmu lokalizującego granice między klasami (HUANG i in. 2002). Analizy porównawcze różnych metod

¹ 224 kanały spektralne, rozdzielczość przestrzenna 2-20 m.

² 63 kanały spektralne, rozdzielczość przestrzenna 2,4-2,6 m..

³ 288 kanałów spektralnych, rozdzielczość przestrzenna 1-4 m.

<sup>4</sup> 79 kanałów spektralnych, rozdzielczość przestrzenna 5-20 m.

klasyfikacji pozwalają ocenić tę metodę jako jedną z najlepszych, dla której wyniki ogólnej dokładności klasyfikacji wynoszą ponad 90% (Gualteri & Cromp 1998, Pal & Mather 2004, Dalponte i in. 2008).

# Obszar badań

Wybrany do analizy obszar badań zlokalizowany jest w zachodniej części polskich Karkonoszy i obejmuje okolice szczytu Szrenica, zasięgiem 925x536 pikseli (Ryc. 1).

18 zbiorowisk roślinnych znajdujących się w granicach obszaru zidentyfikowano bazując na mapie zbiorowisk nieleśnych (Wojtuń i in. 2004). Należą do nich: borówczysko czernicowe, chinofilne porosty naskalne, chinofobne porosty naskalne, kosodrzewina na torfie, murawy bliźniczkowe, nitrofilne zbiorowiska ruderalne, obszary bez roślinności, sudeckie zarośla kosówki, świerczyny górnoreglowe, traworośla wysokogórskie, traworośle trzcinnika owłosionego, zbiorowiska łąk świeżych, zbiorowiska torfowisk przejściowych, zbiorowiska torfowisk wysokich, zbiorowisko śmiałka darniowego, zbiorowisko trzęślicy modrej, zespół szczawiu alpejskiego oraz ziołorośle paprociowe. Analizując zobrazowanie, na które nałożono warstwę ze zbiorowiskami podjęto decyzję o usunięciu dwóch z klas – kosodrzewina na torfie, z powodu bardzo zbliżonej charakterystyki spektralnej do klasy sudeckie zarośla kosówki, dzięki czemu nie było możliwe jednoznaczne zróżnicowanie obydwu klas. Usunięto także klasę zbiorowiska łąk świeżych, ze względu na fakt, iż na analizowanym obszarze znajduje się tylko jeden poligon reprezentujący tę klasę, jak również z drugiej strony – na bardzo zbliżoną charakterystykę spektralną do klasy zbiorowisko śmiałka darniowego. Zatem na finalną legendę opracowywanej mapy miało się składać 16 klas należących do nieleśnych zbiorowisk roślinnych.

### **DANE**

Skaner hiperspektralny APEX (Airborne Prism Experiment) obrazuje w 288 kanałach spektralnych, pozyskując dane w zakresie 0,3937-2,4673 μm. Obrazy charakteryzują się wysoką rozdzielczością radiometryczną (16 bitów) oraz przestrzenną (w zależności od wysokości lotu – od 1,75 do 4 m) (ITTEN i in. 2008). Zobrazowania APEX wykorzystywane są w wielu obszarach nauki, jak chociażby w ekologii, geologii, limnologii, badaniach klimatu, zarządzaniu kryzysowym czy wykrywaniu różnych substancji, jak również w szczegółowych badaniach roślinności (ITTEN i in. 2008).

Dane pozyskane zostały 10 września 2012 roku przez belgijski instytut VITO (Flemish Institute for Technological Research) podczas kampanii lotniczej realizowanej przez Niemiecką Agencję Kosmiczną (DLR Braunschweig), samolotem Dornier Do-228. Równolegle do kampanii lotniczej wykonana została naziemna kampania pomiarowa, obejmująca wykonanie pomiarów spektrometrycznych<sup>5</sup>, jak również pomiarów dokumentacyjnych, przy użyciu odbiornika GPS. Wstępne etapy przetwarzania obrazów wykonane zostały w VITO. Pierwszym z nich była kalibracja radiometryczna, wykonana przy użyciu charakterystyk spektralnych pozyskanych w terenie. Następnie, dane zostały skorygowane geometrycznie przy użyciu Numerycznego Modelu Terenu, pozyskanego z Karkonoskiego Parku Narodowego, a także skorygowane atmosferycznie przy użyciu kodu transferu radiacyjnego MODTRAN4, używając algorytmów za De Haan i in. (1991). Po wykonanych korekcjach dane zostały zredukowane do wybranego obszaru. Bazując na warstwie roślinności nieleśnej w formacie \*.shp wykonana została maska obszarów leśnych, którą nałożono na wycięty fragment, aby wyłączyć te tereny z analizy. Wymaskowano także fragment czeskiego Parku Narodowego. Warstwa wektorowa także została przycięta do analizowanego obszaru, te same klasy zostały połączone ze sobą przy pomocy funkcji Dissolve w oprogramowaniu ArcGIS 10.1. Tak przygotowane dane posłużyły do dalszych prac.

#### Metodyka

Do identyfikacji zbiorowisk roślinnych istotne było opraco-

5 wykorzystano do tego spektrometr ASD Field Spec 3, przy pomocy którego pozyskano krzywe odbicia spektralnego charakterystycznych, homogenicznych powierzchni, zlokalizowanych w terenie.

wanie oraz przetestowanie algorytmu klasyfikacji hiperspektralnych danych APEX, jak również ocena przydatności tych danych do identyfikacji nieleśnych zbiorowisk roślinnych, jak również finalnie – opracowanie mapy rozkładu tych zbiorowisk, zgodnego z legendą mapy zbiorowisk nieleśnych (Wojtuń i in. 2004).

Nadzorowana metoda klasyfikacji, jaką wykorzystano – Support Vector Machines, jest metodą wykorzystującą uczenie, zbliżone do działania sztucznych sieci neuronowych. Do separacji klas wykorzystuje hiperpłaszczyznę, która je oddziela wraz z odpowiednim marginesem w przestrzeni wielowymiarowej. Dane znajdujące się najbliżej hiperpłaszczyzny nazywane są "wektorami wspomagającymi" (support vectors) i są one najbardziej istotnymi elementami w klasyfikacji (Vapnik 1995; Hsu i in. 2010). Algorytm ten wykorzystywany jest szeroko do rozpoznawania wzorców, m.in. rozpoznawania mowy, dźwięków, obiektów, wykrywania twarzy, kategoryzacji tekstów, obrazów itp. (BURGES 1998). Metoda ta pozwala uzyskać dobre rezultaty, nawet przy użyciu zaszumionych kanałów w obrazach, nie jest przy tym czasochłonna, pomimo wykorzystania znacznej pojemności danych i działa szybciej niż algorytm sztucznych sieci neuronowych (Camps-Valls i in. 2004, Dixon & Candade 2008).

**242** trofilne zbiorowiska ruderalne, czy chinofobne porosty naskalne). Dane w postaci obrazu lotniczego oraz mapy wektorowej zgromadzono w oprogramowaniu ENVI 5.0. Na podstawie analizy kompozycji RGB utworzonych spośród 288 dostępnych kanałów APEX, jak również analizy materiału referencyjnego zawierającego klasy zbiorowisk roślinnych wyznaczono homogeniczne poligony testowe, służące do wprowadzenia do klasyfikatora SVM, zaimplementowanego w oprogramowaniu ENVI. Dla każdej klasy starano się zidentyfikować możliwie jak najwięcej reprezentatywnych poligonów testowych oraz weryfikacyjnych, które zapisano w formacie \*.roi (region of interest). Łącznie poligony testowe utworzono z 3911 pikseli, natomiast weryfikacyjne z 4079 pikseli. Często były to klasy niewielkie, na które składało się kilkadziesiąt pikseli (np. ni-Jak wspomniano powyżej, klasyfikator SVM pozwala na uzyskanie dobrych wyników, nawet używając do klasyfikacji kanałów zaszumionych poprzez wpływ atmosfery (np. zakłócenia na obrazach APEX spowodowane parą wodną w zakresie 1,4μm-1,45μm). Przed przystąpieniem do klasyfikacji dokonano analizy wizualnej kanałów i zaobserwowano 22 zaszumione kanały z zakresu średniej podczerwieni, jednak postanowiono nie redukować kanałów i klasyfikację przeprowadzono na danych oryginalnych. Metoda SVM wykorzystuje w swym algorytmie typ kernela<sup>6</sup>, w zależności od którego stosowane są odpowiednie parametry wyboru. Przetestowane zostały wszystkie typy, w celu wyboru najlepszego wyniku klasyfikacji. Wynikiem klasyfikacji jest plik \*.class, przedstawiający rozkład przestrzenny klas zbiorowisk roślinnych, powstały na podstawie wprowadzonych poligonów wzorcowych i ich dopasowania do pozostałych pikseli na obrazie.

W celu przeprowadzenia analizy dokładności klasyfikacji wykonano procedury poklasyfikacyjne, na które składało się obliczenie dokładności całkowitej, współczynnika kappa, dokładności użytkownika oraz producenta, jak również opracowanie macierzy błędów klasyfikacji. W tym celu wyznaczone zostały poligony weryfikacyjne, bazując głównie na informacji terenowej, jak również wspierając się mapą wektorową.

#### **WYNIKI**

Najlepszy wynik dla wszystkich kanałów APEX został osiągnięty dla liniowej funkcji kernela w metodzie SVM. Obraz poklasyfikacyjny przedstawia 16 klas nieleśnych zbiorowisk roślinnych pokrywających teren okolic Szrenicy. W celu lepszego porównania obrazu poklasyfikacyjnego z materiałem referencyjnym w postaci mapy wektorowej zestawiono dwie mapy, dla których zastosowano zbliżoną legendę (Ryc. 2). Dokładność całkowita klasyfikacji, uzyskana na podstawie porównania pikseli weryfikacyjnych do pikseli testowych wyniosła 75,36%, współczynnik kappa<sup>7</sup> natomiast wyniósł 0,73. Udział procentowy dokładności dla poszczególnych klas zbiorowisk roślinnych prezentuje macierz błędów (Tab. 1). Najlepsze wyniki zostały zaobserwowane dla klasy zbiorowiska torfowisk wysokich - dokładność producenta<sup>8</sup> wyniosła 97,6%, natomiast dokładność użytkownika $9 - 100\%$ . Klasę

<sup>&</sup>lt;sup>6</sup> kernel – "jądro" ; liczba pikseli próbkowanych jako jedna jednostka podczas obróbki obrazu, np. podczas wyostrzania, kompresji. Typy kernela wykorzystywane w SVM: linear, polynomial, radial basis function, sigmoid.

<sup>7</sup> proporcjonalna redukcja błędów w porównaniu do klasyfikacji przeprowadzonej losowo

<sup>8</sup> liczba pikseli poprawnie zaklasyfikowanych do klasy / łączna liczba pikseli w klasie wzorcowej.

<sup>9</sup> liczba pikseli poprawnie zaklasyfikowanych do klasy / liczba pikseli w klasie według klasyfikacji (weryfikowanej).

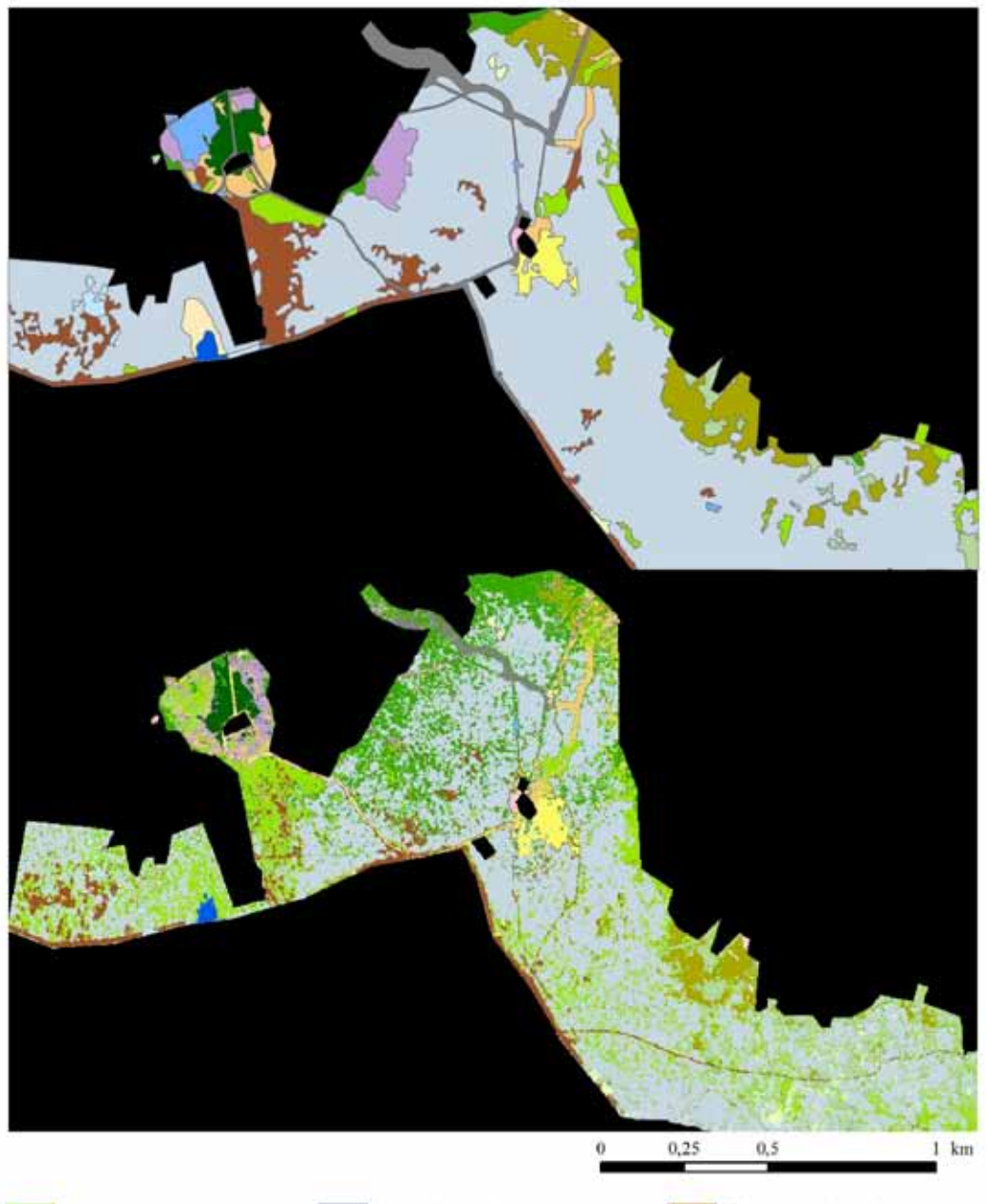

- Borówczysko czernicowe Chinofilne porosty naskalne Chinofobne porosty naskalne Kosodrzewina na torfie Murawy bliźniczkowe Nitrofilne zbiorowiska ruderalne Powierzchnia bez roślinności
- Sudeckie zarośla kosówki Traworośla wysokogórskie Traworośle trzcinnika owłosionego Zbiorowiska torfowisk przejciowych Zbiorowiska torfowisk wysokich Zbiorowiska łąk świeżych Zbiorowisko trzęślicy modrej
- Zbiorowisko śmiałka darniowego Zespół szczawiu alpejskiego Ziolorośle paprociowe Świerczyny górnoregłowe Obszar niesklasyfikowany

*Ryc. 2. Mapa nieleśnych zbiorowisk roślinnych (Wojtuń & Żołnierz 2002, powyżej), obraz poklasyfikacyjny (poniżej).*

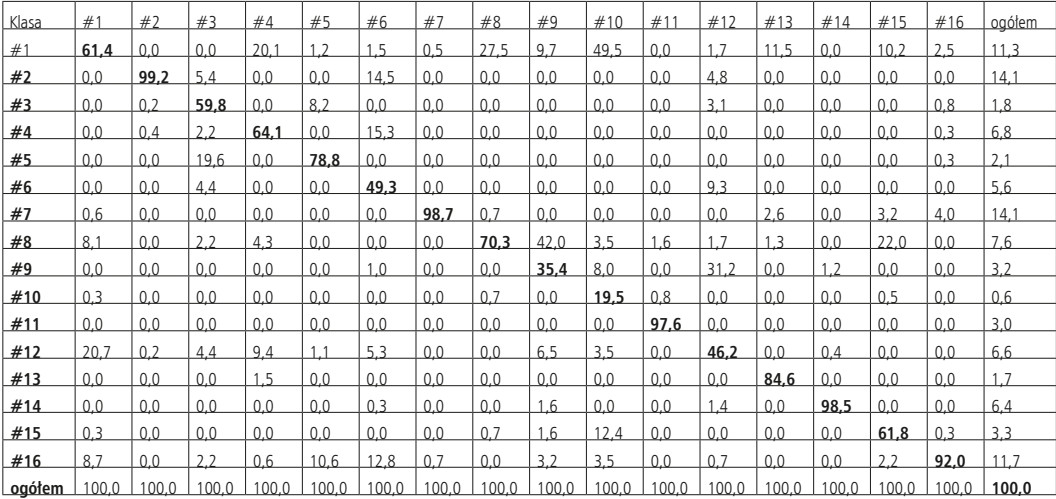

*Tab. 1. Macierz błędów wyrażona w procentach, dla poszczególnych klas: #1 borówczysko czernicowe, #2 chinofilne porosty naskalne, #3 chinofobne porosty naskalne, #4 murawy bliźniczkowe, #5 nitrofilne zbiorowiska ruderalne, #6 powierzchnia bez roślinności, #7 sudeckie zarośla kosówki, #8 traworośla wysokogórskie, #9 traworośle trzcinnika owłosionego, #10 zbiorowiska torfowisk przejściowych, #11 zbiorowiska torfowisk wysokich, #12 zbiorowisko śmiałka darniowego, #13 zbiorowisko trzęślicy modrej, #14 zespół szczawiu alpejskiego, #15 ziołorośle paprociowe, #16 świerczyny górnoreglowe.*

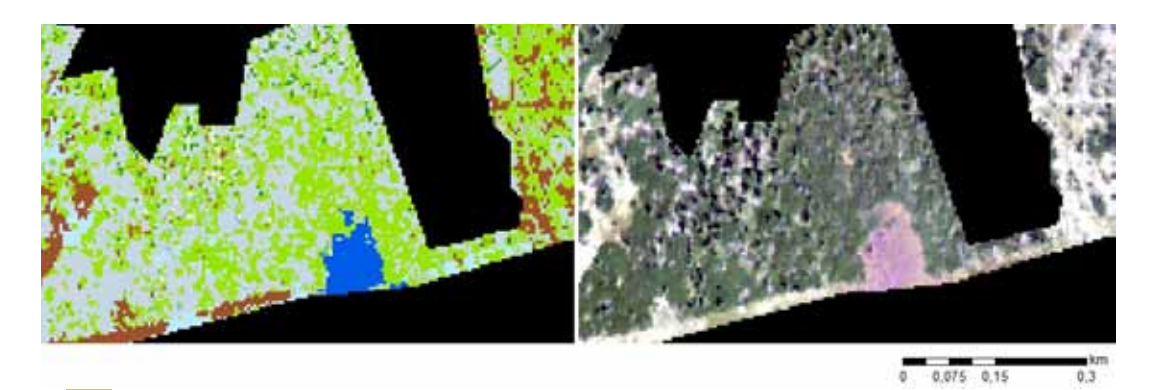

*Ryc. 3. Zbiorowiska torfowisk wysokich (od lewej – obraz poklasyfikacyjny: kolor niebieski, od prawej - zdjęcie APEX w kompozycji RGB 38 15 6 kolor fioletowy).*

**244** liwe było wyznaczenie poligonów testowych oraz weryfikatę reprezentował jeden duży, homogeniczny płat, na zdjęciu w kompozycji barw zbliżonych do naturalnych odznaczający się fioletowym odcieniem, na którym w prosty sposób możcyjnych (Ryc. 3).

Wysokie wartości dokładności użytkownika oraz producenta (kolejno – 97,7% oraz 98,5%) odnotowano także dla klasy zespół szczawiu alpejskiego (Ryc. 4), która to klasa również reprezntowana była przez homogeniczne płaty skoncentrowane w jednym obszarze, dodatkowo były one dokładnie zinwentaryzowane w terenie, co pozwoliło na prawidłowe wyznaczenie poligonów. Dobre wyniki osiągnięto również dla klasy sudeckie zarośla kosówki (dokładność użytkownika 95,1%, producenta 98,7%), o czym może świadczyć fakt, iż jest to klasa zajmująca największą powierzchnię na analizowanym terenie, różnicująca się znacznie od pozostałych odbiciem spektralnym, ze względu zarówno na ton, jak i teksturę. Ogólnie, większość klas osiągnęła satysfakcjonujące rezultaty, redukując wartości najniższe, które odnotowano dla trzech klas, można stwierdzić, iż dokładności producenta wahają się w przedziale od 49,4% do 98,7%, natomiast dokładności użytkownika od 60,8% do 100%. Zatem wynik

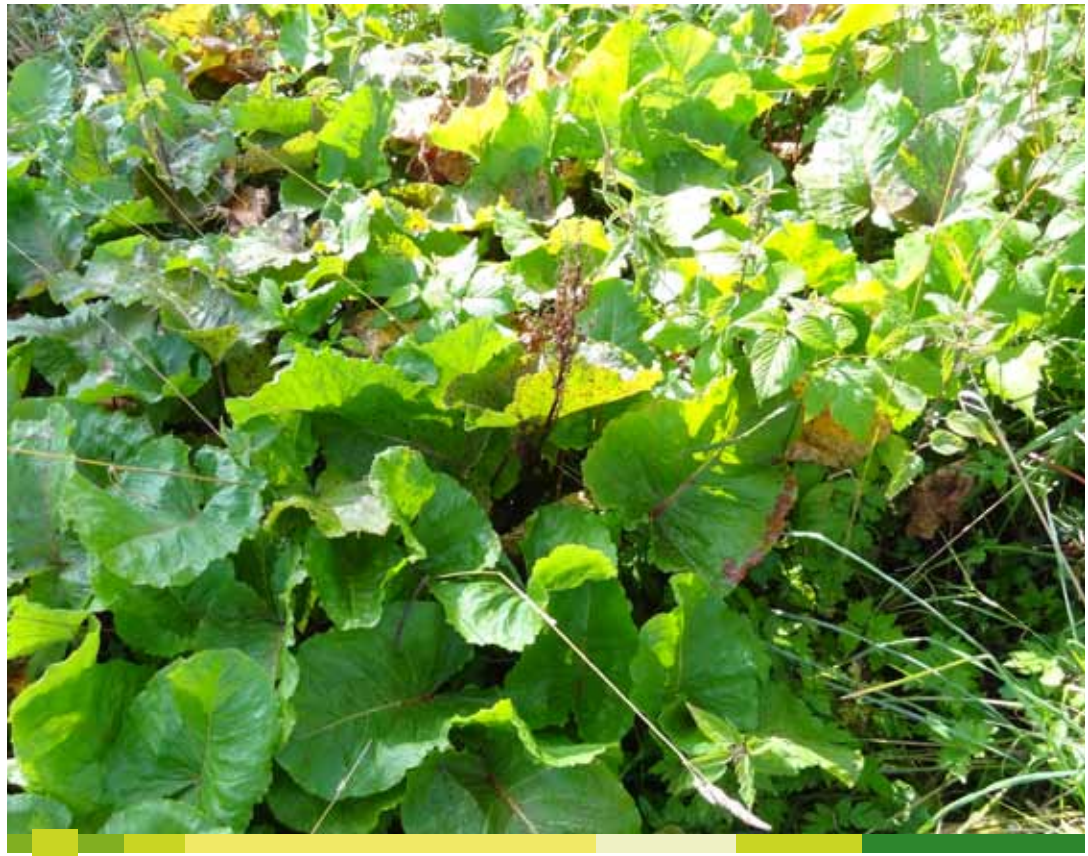

*Ryc. 4. Szczaw alpejski (Rumex alpinus) (fot. B. Zagajewski).*

klasyfikacji dla 13 klas można uznać za dobry, co znajduje poparcie w wynikach poprzednich prac, dla których dokładności użytkownika, poza jedną klasą, uzyskały wartości od 65,6% do 99,1%, natomiast dokładności producenta od 45,5% do 99,8% (Marcinkowska i in. 2014).

Najgorsze wyniki klasyfikacji ogółem zostały odnotowane dla zbiorowiska traworośle trzcinnika owłosionego. Dokładność producenta dla tej klasy wyniosła 35,5%, natomiast dokładność użytkownika 17,1%. Jest to klasa, dla której piksele najczęściej zastępowane były klasą traworośla wysokogórskie oraz zbiorowisko śmiałka darniowego. Na Ryc. 5 można także zaobserwować, iż zbiorowisko to zajmowane jest także przez świerczyny górnoreglowe, które są klasą mieszczącą się na obrzeżach terenów nieleśnych, przez co nie są one klasą homogeniczną i charakteryzuje je raczej występowanie pojedynczych drzew, w otoczeniu innych zbiorowisk, przez co jest to klasa złożona z dużej liczby mikseli<sup>10</sup>. Najniższą wartość

dokładności producenta uzyskano dla klasy zbiorowiska torfowisk przejściowych (19,5%), dla której to klasy aż 80,53% pikseli zostało niedoszacowane, na rzecz klasy borówczysko czernicowe, w mniejszym stopniu na ziołorośle paprociowe, traworośle trzcinnika owłosionego, traworośla wysokogórskie, zbiorowisko śmiałka darniowego oraz, ponownie – świerczyny górnoreglowe.

Ze względu na zbliżone odbicie spektralne klas murawy bliźniczkowe (dokł. prod. 64,1%, użytk. 76,2%), zbiorowiska śmiałka darniowego (dokł. prod. 46,2%, użytk. 49,6%) oraz powierzchnia bez roślinności (dokł. prod. 49,4%, użytk. 86,4%) klasy te były często nierozróżnialne i mylone przez program.

W przypadku klasy ziołorośle paprociowe bardzo istotna była weryfikacja terenowa, ze względu na fakt, iż we wstępnych badaniach, dla których jej nie wykonano, wyznaczano poligony bazując jedynie na mapie wektorowej, natomiast jak się

<sup>10</sup>., mieszanych pikseli"

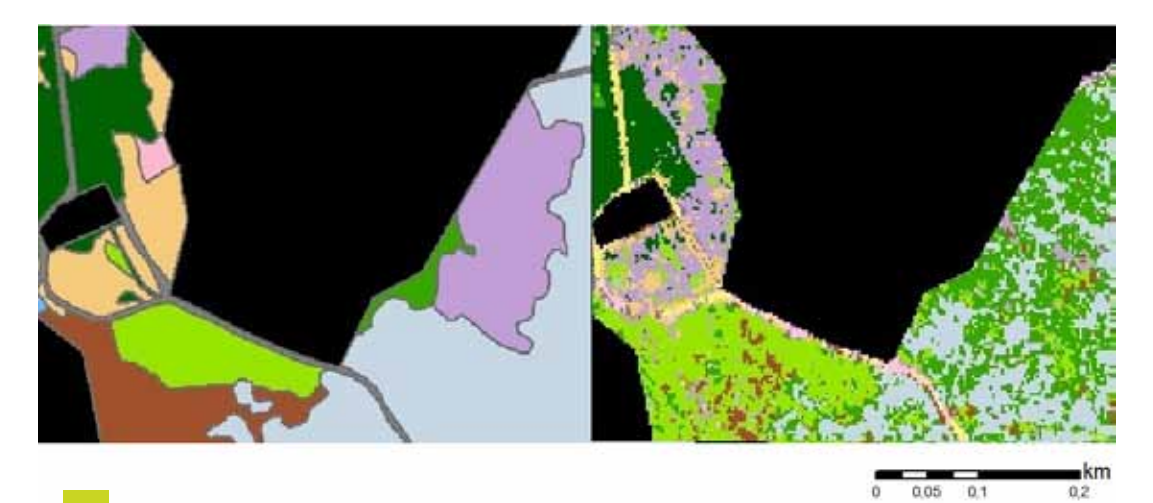

*Ryc. 5. Traworośle trzcinnika owłosionego (kolor fioletowy: od lewej – mapa wektorowa, od prawej – obraz poklasyfikacyjny).*

później okazało, na północy obszaru ziołorośla nie występują, ze względu na występującego na tym obszarze szkodnika, który zjada liście paproci. Uzględnienie tej informacji pozwoliło na osiągnięcie dla tej klasy dokładności producenta 61,8% oraz użytkownika 85,8%, co można uznać za wynik satysfakcjonujący.

Wyniki klasyfikacji są zmienne w zależności od zastosowanego typu kernela (Pal & Mather 2004; Huang i in. 2002). W przypadku niniejszych badań dla pozostałych typów wyniki dokładności całkowitej były następujące: polynomial – 74,8%, radial basis function – 72,8%, sigmoid – 58,1%.

### Wnioski

**246** nym, natomiast najgorzej – klasy o charakterystykach podob-Dane hiperspektralne pozwalają uzyskać szczegółowe informacje o roślinności, co potwierdzają niniejsze badania – pozwalają na identyfikację zbiorowisk roślinnych. Większość klas osiągnęła wysokie dokładności użytkownika (średnio 69,8%) i producenta (średnio 75,2%). Najlepiej sklasyfikowały się wydzielenia o wyraźnie odmiennym odbiciu spektralnych, bądź w których na piksel składały się niejednorodne zbiorowiska roślinne. Bardzo dobre wyniki uzyskano przy użyciu wszystkich kanałów zobrazowania APEX, nawet pomimo faktu, iż niektóre z kanałów były zaszumione poprzez parę wodną w atmosferze i wydawały się nie nieść informacji. Wybór odpowiedniej funkcji jądra również był istotny dla

końcowego wyniku – najlepsze rezultaty osiągnięto przy użyciu funkcji liniowej.

Klasyfikator Support Vector Machines w połączeniu z danymi hiperspektralnymi jest bardzo pomocnym narzędziem służącym klasyfikacji wielu zbiorowisk roślinnych, często niewielkich oraz o skomplikowanej, złożonej fizjonomi. Nie wymaga on wprowadzenia dużych poligonów i radzi sobie z niewielkimi próbkami do późniejszego przełożenia na cały klasyfikowany obszar.

Opracowany algorytm może posłużyć do prowadzenia monitoringu obszarów górskich. Jest to tym bardziej istotne, iż na 2017 rok planowane jest uruchomienie satelitarnego sensora hiperspektralnego EnMAP, który będzie pozyskiwał dane w blisko 220 kanałach spektralnych (http://www.dlr.de/ eoc/en/desktopdefault.aspx/tabid-5514/9217\_read-17744/), a obrazy będą powszechnie dostępne dla wszystkich odbiorców, zatem możliwe będzie wykonywanie analiz na bieżąco. Aktualna identyfikacja zbiorowisk roślinnych na terenie Karkonoskiego Parku Narodowego ma tym bardziej istotne znaczenie w obliczu zmieniającego się ekosystemu po katastrofie ekologicznej.

# Podziękowania

Autorzy pragną złożyć podziękowania Niemieckiej Agencji Kosmicznej DLR oraz szwajcarsko-belgijskiemu konsorcjum VITO za wykonanie nalotu lotniczego skanerem APEX, Kar-

konoskiemu Parkowi Narodowemu za umożliwienie prowadzenia badań terenowych, Radzie Konsultacyjnej ds. Studenckiego Ruchu Naukowego Uniwersytetu Warszawskiego za dofinansowanie wyjazdu terenowego w ramach projektu

o sygnaturze 51/II/2013, a także Fundacji im. Anny Pasek za zakup oprogramowania do opracowania danych w ramach stypendium naukowego przyznanego mgr Adrianie Marcinkowskiej-Ochtyra na rok 2013/2014.

### **LITERATURA**

Burges C.J.C. 1998: A Tutorial on Support Vector Machines for Pattern Recognition, Data Mining and Knowledge Discovery. Kluwer Academic Publishers 2: 121-167.

Camps-Valls G., Gomez-Chova L., Calpe-Maravilla J., Martin-Guerrero J.D., Soria-Olivas E., Alonso-Chorda L. & Moreno J. 2004: Robust Support Vector Method for Hyperspectral Data Classification and Knowledge Discovery. IEEE Transactions on Geoscience and Remote Sensing 42 (7): 1530-1542.

Dalponte M., Bruzzone L. & Gianelle D. 2008: Fusion of hyperspectral and LIDAR Remote sensing data for classification of complex forest areas. IEEE Transactions On Geoscience and Remote Sensing 46 (5): 1416-1427.

DELALIEUX S., SOMERS B., HAEST B., KOOISTRA L., MÜCHER C.A. & VANDEN BORRE J. 2010: MONITORING HEATHLAND HABITAT STATUS USING HYPERSPECTRAL IMAGE CLASsification and unmixing. Proceedings of the 2nd Whispers on Hyperspectral Image and Signal Processing: Evolution in Remote Sensing (WHISPERS). IEEE GRSS, University of Iceland, Reykjawik: ss. 50-54.

Dixon B. & Candade N. 2008: Multispectral landuse classification using neural networks and support vector machines: one or the other, or both? International Journal of Remote Sensing 29 (4): 1185-1206.

Goetz A.F.H. 2009: Three decades of hyperspectral remote sensing of the Earth: A personal view. Remote Sensing of Environment 113: S5-S16.

Gualtieri J.A. & Cromp R.F. 1998: Support vector machines for hyperspectral remote Sensing classification. Proceedings of the 27th AIPR Workshop, Advances in Computer Assisted Recognition: 221-232.

Huang C., Davis L.S. & Townshend J.R.G. 2002: An assessment of support vector machines for land cover classification. International Journal of Remote Sensing 23: 725-749.

Hsu C.W.U., Chang C.C. & LIN C.J. 2010: A practical guide to support vector classification. National Taiwan University, Taiwan [w:] http://ntu.csie. org/~cjlin/papers/guide/guide.pdf.

Itten K.I., Dell'Endice F., Hueni A., Kneubühler M., Schläpfer D., Odermatt D., Seidel D., Huber S., Schopfer J., Kellenberger T., Bühler Y., D'Odorico P., Nieke J., Alberti E. & Meuleman K. 2008: APEX – the Hyperspectral ESA Airborne Prism Experiment. Sensors 8: 6235-6259.

Jarocińska A. & Zagajewski B. 2008: Korelacje naziemnych i lotniczych teledetekcyjnych wskaźników roślinności dla zlewni Bystrzanki. Teledetekcja Środowiska 40: 100-124.

Kokaly R.F., Despain D.G., Clark R.N. & Livo K.E. 2003: Mapping vegetation in Yellowstone National Park using spectral feature analysis of AVIRIS data, Remote Sensing of Environment 84: 437-456.

Marcinkowska A., Zagajewski B., Ochtyra A., Jarocińska A., Raczko E., Kupková L., Stych P. & Mueleman K. 2014: Mapping vegetation communities of the Karkonosze National Park using APEX hyperspectral data and Support Vector Machines. Miscellanea Geographica – Regional Studies on Development 18 (2): 23-29.

Pal M. & Mather P.M. 2004: Assessment of the effectiveness of support vector machines for hyperspectral data. Future Generation Computer Systems 20 (7): 1215–1225

Wojtuń B & Żołnierz L. 2002: Mapa roślinności nieleśnej – wersja numeryczna. Karkonoski Park Narodowy.

Wojtuń B., Żołnierz L. & Raj A. 2004: Nowy operat ochrony ekosystemów nieleśnych Karkonoskiego Parku Narodowego, Geoekologické problémy Krkonoš'. Opera Corcontica 41: 560-567.

Vapnik V. N. 1995: The Nature of Statistical Learning Theory, New York, Springer-Verlag.

**248** Zagajewski B. 2010: Ocena przydatności sieci neuronowych i danych hiperspektralnych do klasyfikacji roślinności Tatr Wysokich. Teledetekcja środowiska 43: 1-113.

ZAGAJEWSKI B., KOZŁOWSKA A., KRÓWCZYŃSKA M., SOBCZAK M., WRZESIEŃ M. 2005: MAPPING HIGH MOUNTAIN VEGETATION USING HYPERSPECTRAL DATA. EARSEL eProceedings 4 (1): 70-78.

Żołnierz L. & Wojtuń B. 2013: Roślinność subalpejska i alpejska. W: Knapik R. & Raj A. (red.), Przyroda Karkonoskiego Parku Narodowego. Karkonoski Park Narodowy, Jelenia Góra: 241-278

Biuro Urządzania Lasu i Geodezji Leśnej 2009: Mapa roślinności leśnej – wersja numeryczna. http://www.buligl.pl/web/biuro-urzadzania-lasu-en/home ENMAP: HTTP://www.dlr.de/eoc/en/desktopdefault.aspx/tabid-5514/9217\_read-17744/